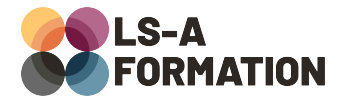

# **Développement web : Canvas, SVG et WebGL**

## Développement > Boîte à outils

## **Présentation**

Les technologies web ont vu leur périmètre de fonctionnalités s'étendre de manière impressionnante ces dernières années : réalisation de formes statiques vectorielles avec SVG (Scalable Vector Graphics), dessins complexes profitant de l'accélération graphique 2D et 3D avec Canvas, dont l'intégration d'OpenGL avec WebGL (Web Graphics Library). Il n'a jamais été aussi simple de réaliser des dessins et animations complexes, exécutés directement dans votre navigateur ordinateur ou mobile, sans aucune extension.

Au cours de cette formation, vous apprendrez à réaliser des figures avec SVG, à réaliser des animations et formes avec JavaScript et la balise. Vous vous initierez au rendu 3D avec JavaScript et WebGL par le biais de la bibliothèque three.js pour créer des espaces 3D navigables dans un navigateur et/ou en réalité augmentée avec votre téléphone ou un casque VR.

## **Objectifs**

- Découvrir SVG et s'en servir pour réaliser des images
- Comprendre et utiliser les filtres SVG avec CSS
- Découvrir la balise et ses possibilités
- Créer des formes et des animations avec Canvas
- S'initier aux modèles 3D avec three.js
- Savoir importer et utiliser des fichiers STL dans three.js

### **Moyens pédagogiques**

Formation alternant la théorie et la pratique, avec un intervenant présentant la formation en direct. Possibilité de réaliser cette formation en face-à-face dans nos locaux, dans vos locaux d'entreprise ou à distance via visioconférence.

Une fois terminée, vous disposerez d'une attestation de suivi de la formation, ainsi que des contenus de cours relatifs au contenu présenté.

### **Evaluation des acquis**

Questionnaires à choix multiples (QCM) en fin de formation. L'intervenant formulera également une appréciation sur vos acquis pour l'entièreté de la formation.

**Durée :** 21 heures (3 jours) **Référence :** DE-059 **Niveau :** Intermédiaire **Formation inter-entreprises :** Formation en présentiel et distanciel **Tarif :** 1490 € HT

#### **Formation intra-entreprises :**

Formation disponible et adaptable sur demande **Tarif :** sur devis

**Contact**

#### **Anthony DUPUIS**

Conseiller formation 07 68 53 96 11 [anthony@ls-a.fr](mailto:anthony@ls-a.fr)

#### **Public :**

Toute personne souhaitant développer ses connaissances en développement web.

#### **Avez-vous les prérequis ?**

Une connaissance en HTML, CSS et JavaScript est nécessaire (équivalente à la formation « Web front : HTML, CSS et JavaScript niveau 1 »)

**Dernière modification :** 03/03/2023

## Développement > Boîte à outils

## **Programme de la formation**

#### **1- Introduction**

Différences entre SVG et Canvas Pourquoi réaliser ses contenus graphiques via les technologies du web Tester la compatibilité navigateur avec caniuse

#### **2- SVG**

Que signifie Scalable Vector Graphics ? Avantages et inconvénients Créer ses balises SVG Les différentes formes utilisables avec SVG Les différents attributs accessibles avec SVG Styliser ses formes avec CSS (et JavaScript)

#### **3- Canvas**

Notions liées à WebGL, contextes et environnement Créer ses premières formes avec Canvas Notions de « hit box » : comment sélectionner un élément canvas avec la souris Styliser et animer ses formes avec JavaScript

#### **4- Bibliothèque three.js : rendu 3D**

Qu'est ce que three.js ? Exemples Créer son premier rendu 3D avec three.js Notions d'eventLoop et de demande d'animation, performances Présentation de Scene, Camera et Renderer Créer des objets et leur ajouter des textures Ajouter des événements sur des objets Différences entre le rendu navigateur et le rendu VR Réaliser des formes au format STL et les intégrer dans three.js